# Set It and Forget It!

Structured Content in WordPress with the Pods Framework

# About Me

- "UX Team of One" working on affordable housing in SF
- Content Strategist (and front-end dev) for IA Summit conference
- **Former cancer scientist**

(I'm big on empowering people!)

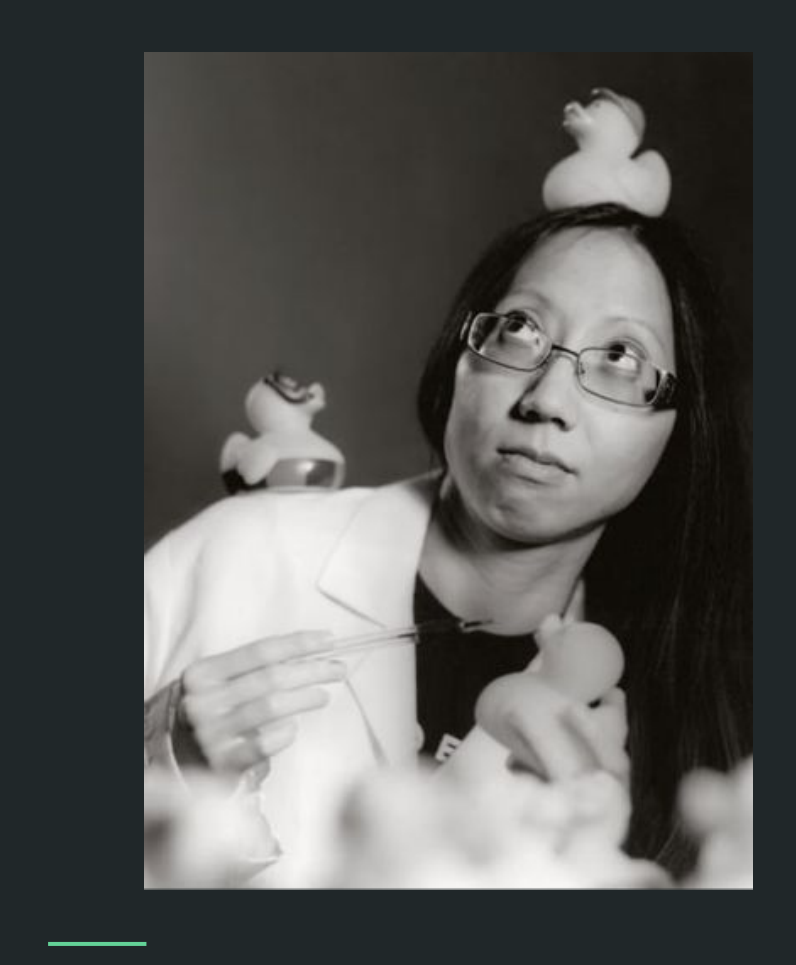

### Empowerment = structured content!

Structured content = content, organized by default using prepared metadata

- No fussy formatting
- No touching code
- No copy-pasting across multiple pages
- Not trapped by the WYSIWYG field
- Things should "just work"

(Why we use a CMS in the first place!)

The ugly truth: WordPress themes are total failures of structured content

### That functions.php file...

- Theme-specific
- Creates anything the theme needs
- Creates custom post types and taxonomy, only available in that theme

But what happens when you change the theme?

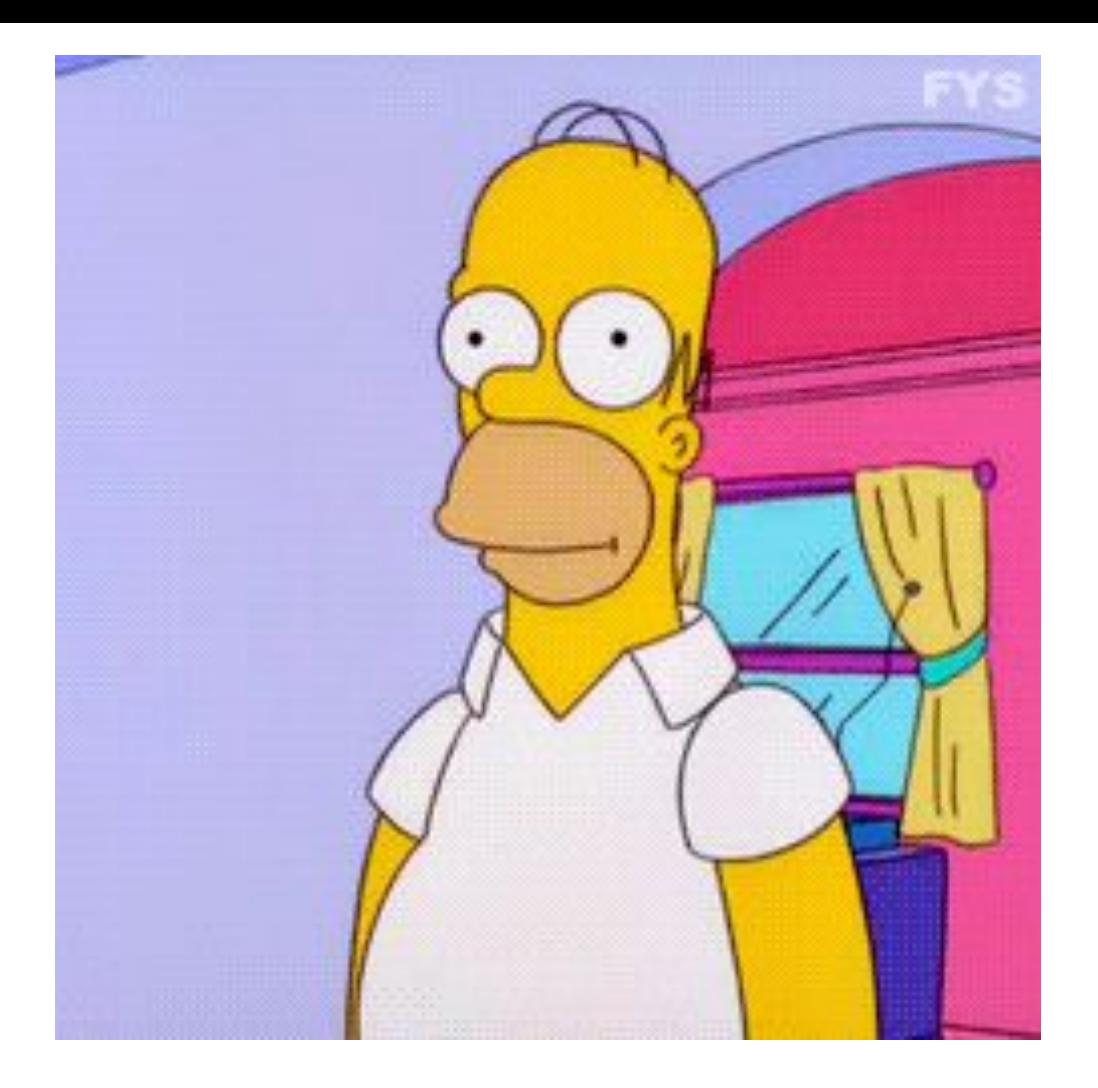

## So what's happening? | Imagine you had a restaurant...

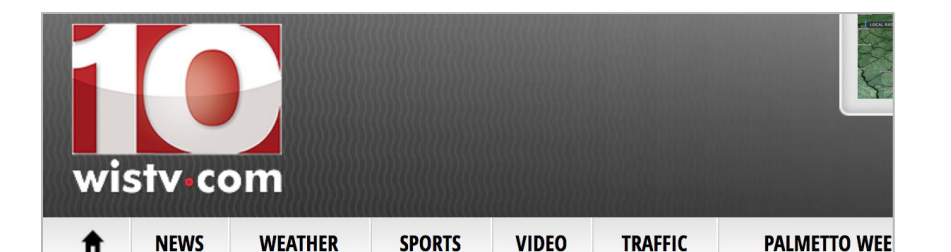

### While an employee slept, SC man made himself at home at **Waffle House**

Published: Thursday, November 30th 2017, 1:47 pm PST Updated: Friday, December 1st 2017, 3:40 pm PST

By Tanita Gaither, Digital Content Manager CONNECT

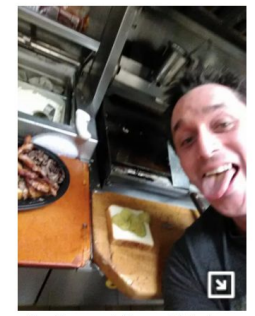

Alex Bowen said he couldn't sleep. So in a hungry and slightly drunken stupor, Bowers said he went to a West Columbia Waffle House early Thursday morning and found it

WEST COLUMBIA, SC (WIS) - Alex Bowen said he couldn't sleep.

So in a hungry and slightly drunken stupor, Bowen said he walked to a West Columbia Waffle House early Thursday morning and found it empty of other customers. He also didn't see an employee right away.

With hunger calling out to him and no bacon sizzling on the well-<br>worn Waffle House grill, Bowen said he waited for 10 minutes at the register.

"I walked back outside to look for employees," Bowen said. "No one in sight."

Bowen said he didn't notice the sleeping employee in a corner booth at first, but he walked back inside.

"Walked back in and waited a few more minutes and then it was go time," Bowen said with a laugh.

In a post on Facebook, Bowen showed the sleeping employee how he became the king of his very own Waffle House.

### ..that's weird, right?

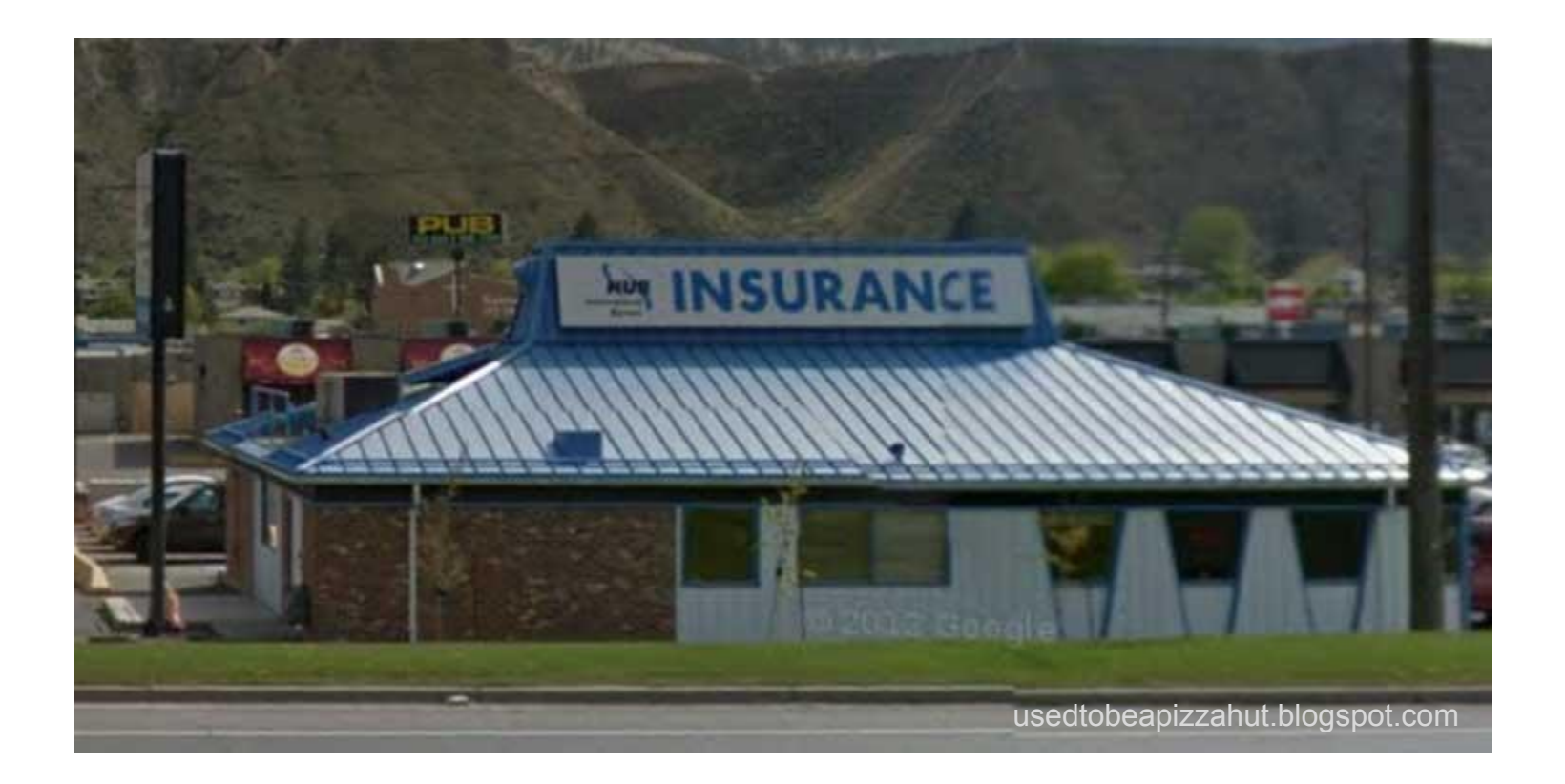

Is this an insurance company….

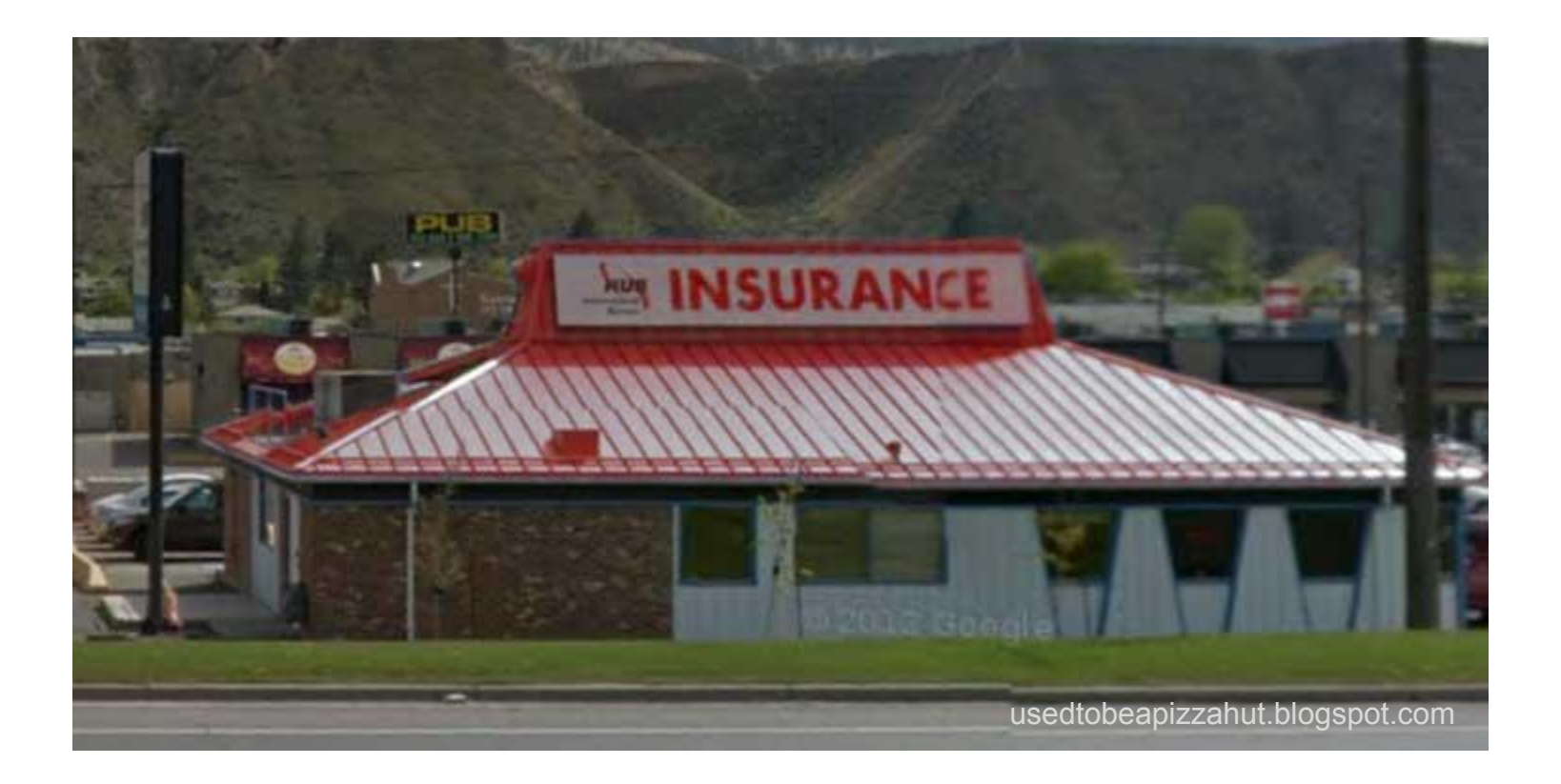

### ...or a former Pizza Hut?

# Mixed-up roles!

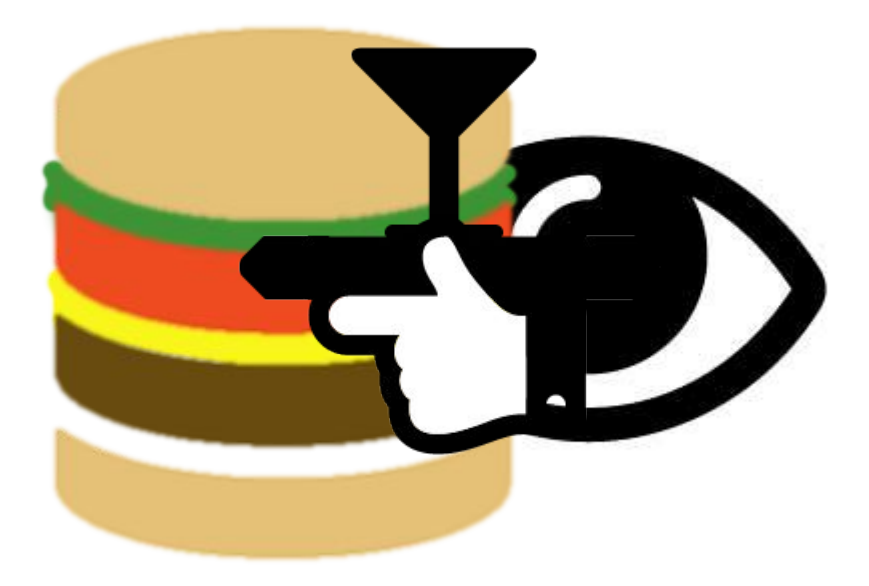

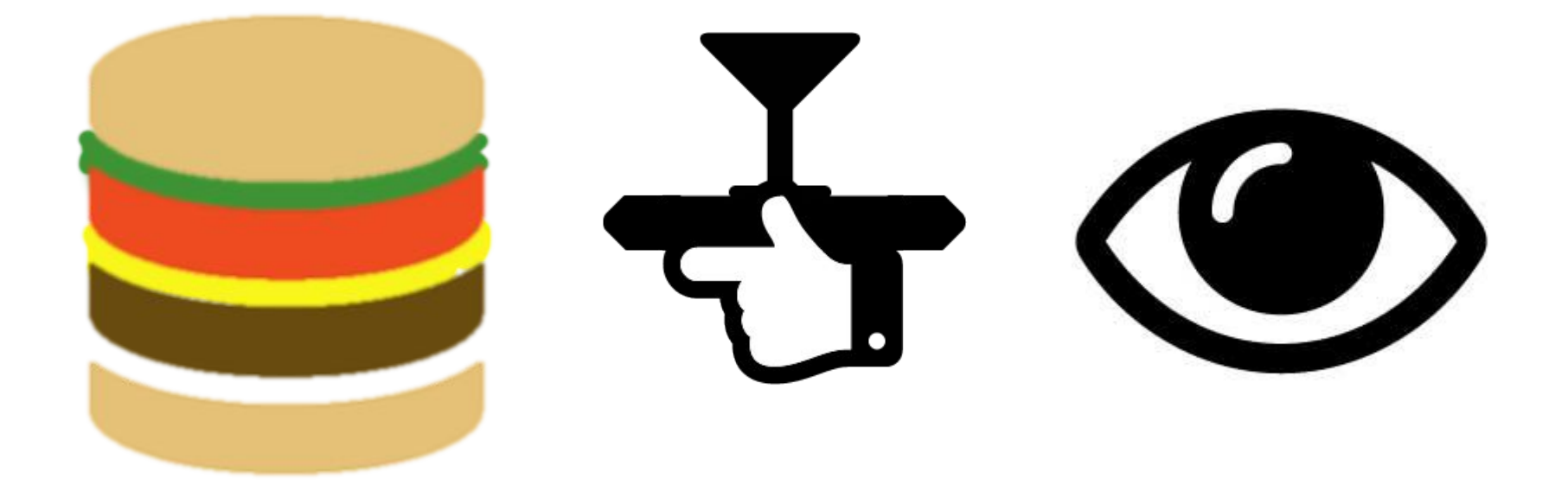

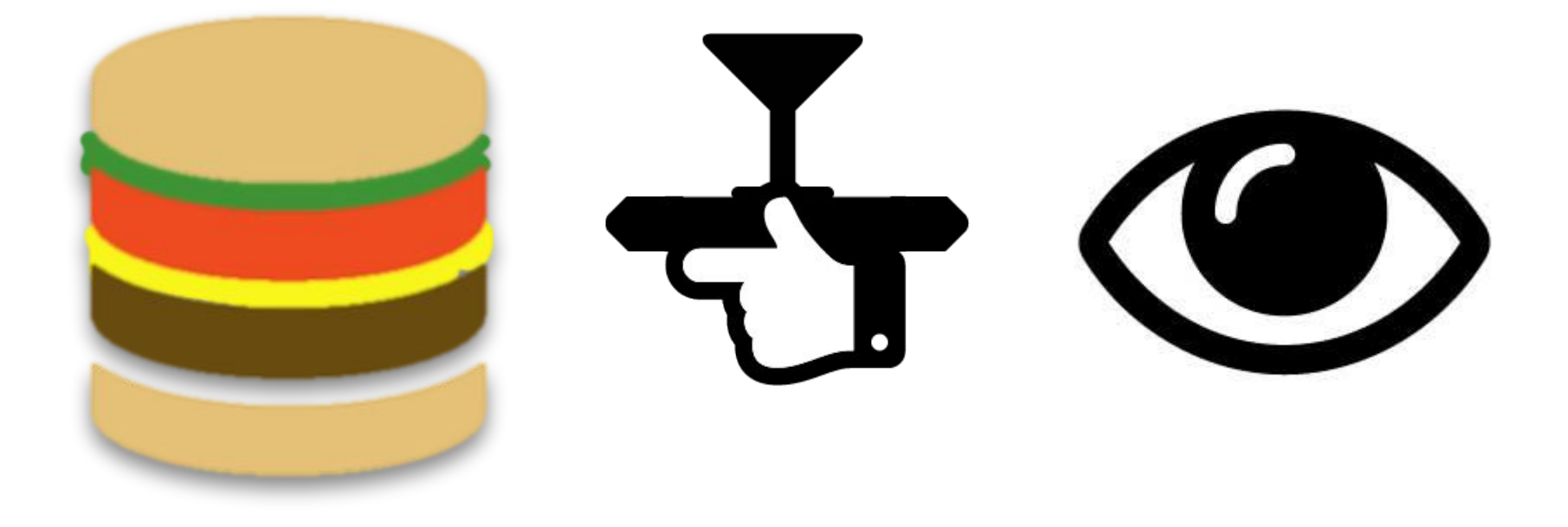

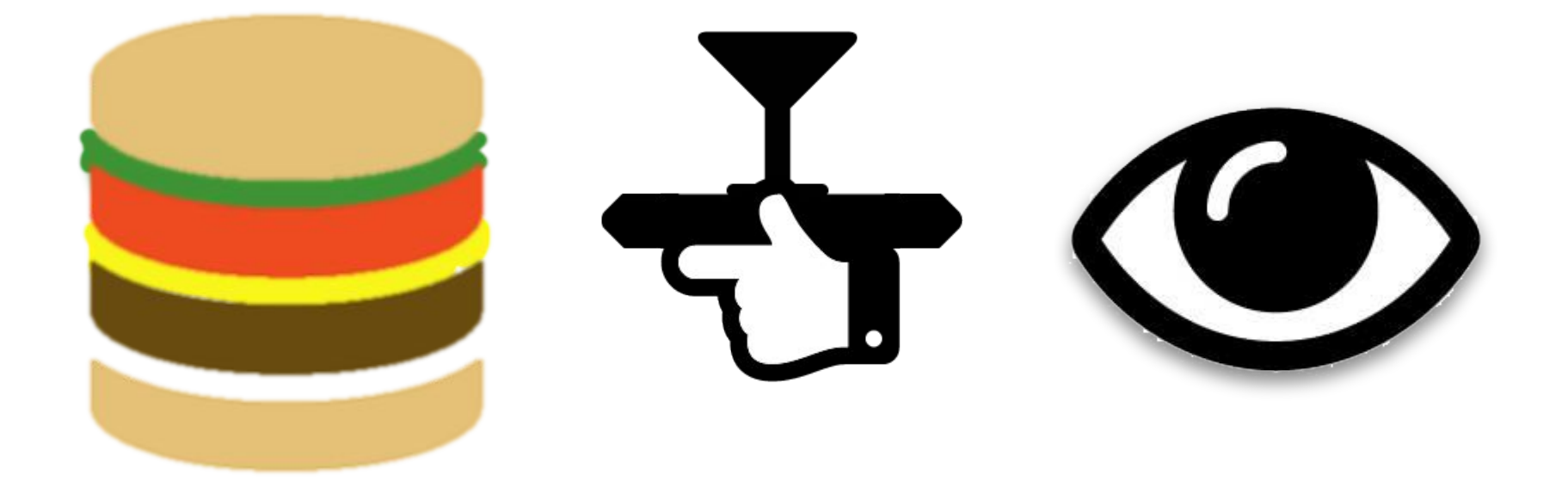

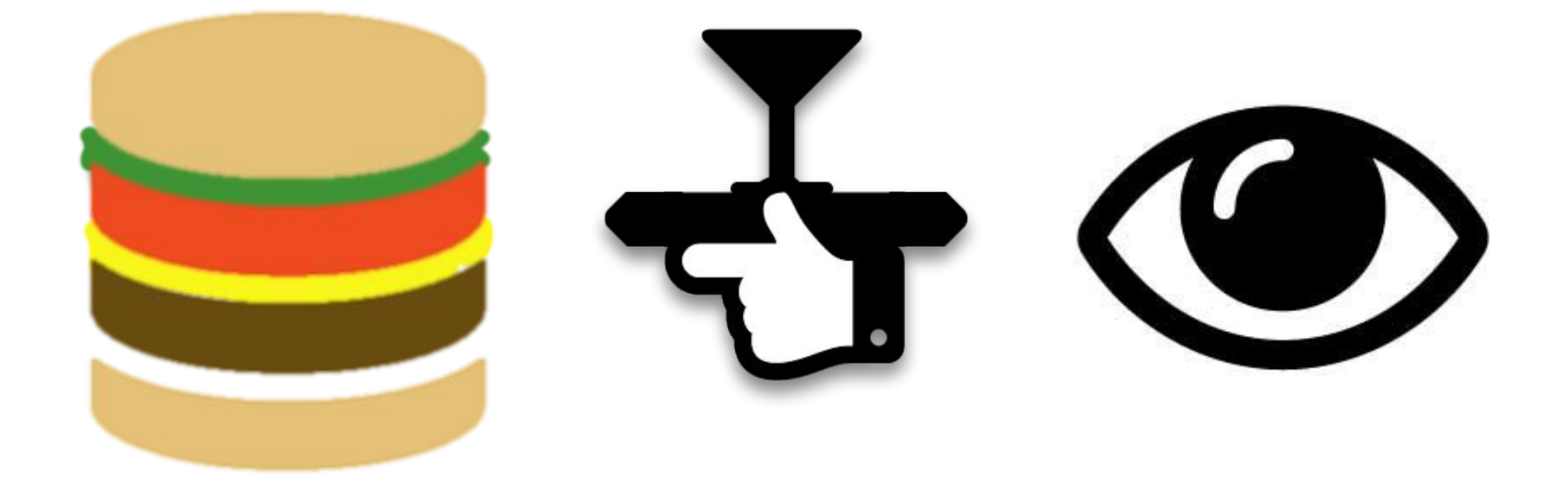

# Model --- Controller --- View (MVC)

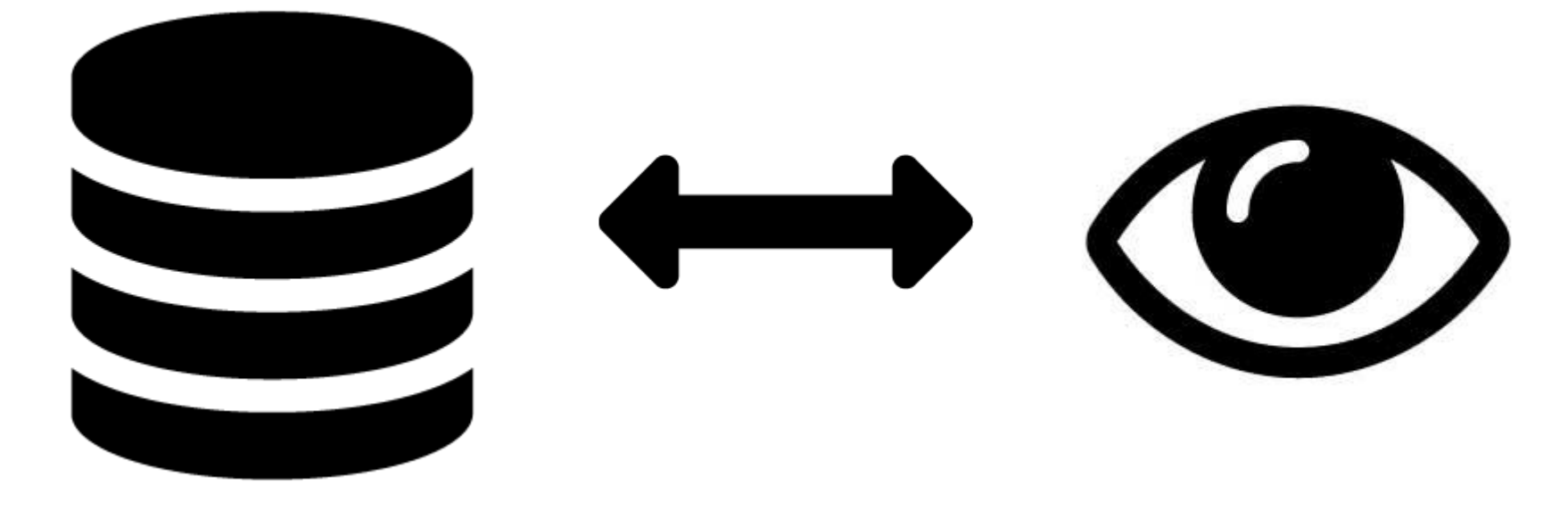

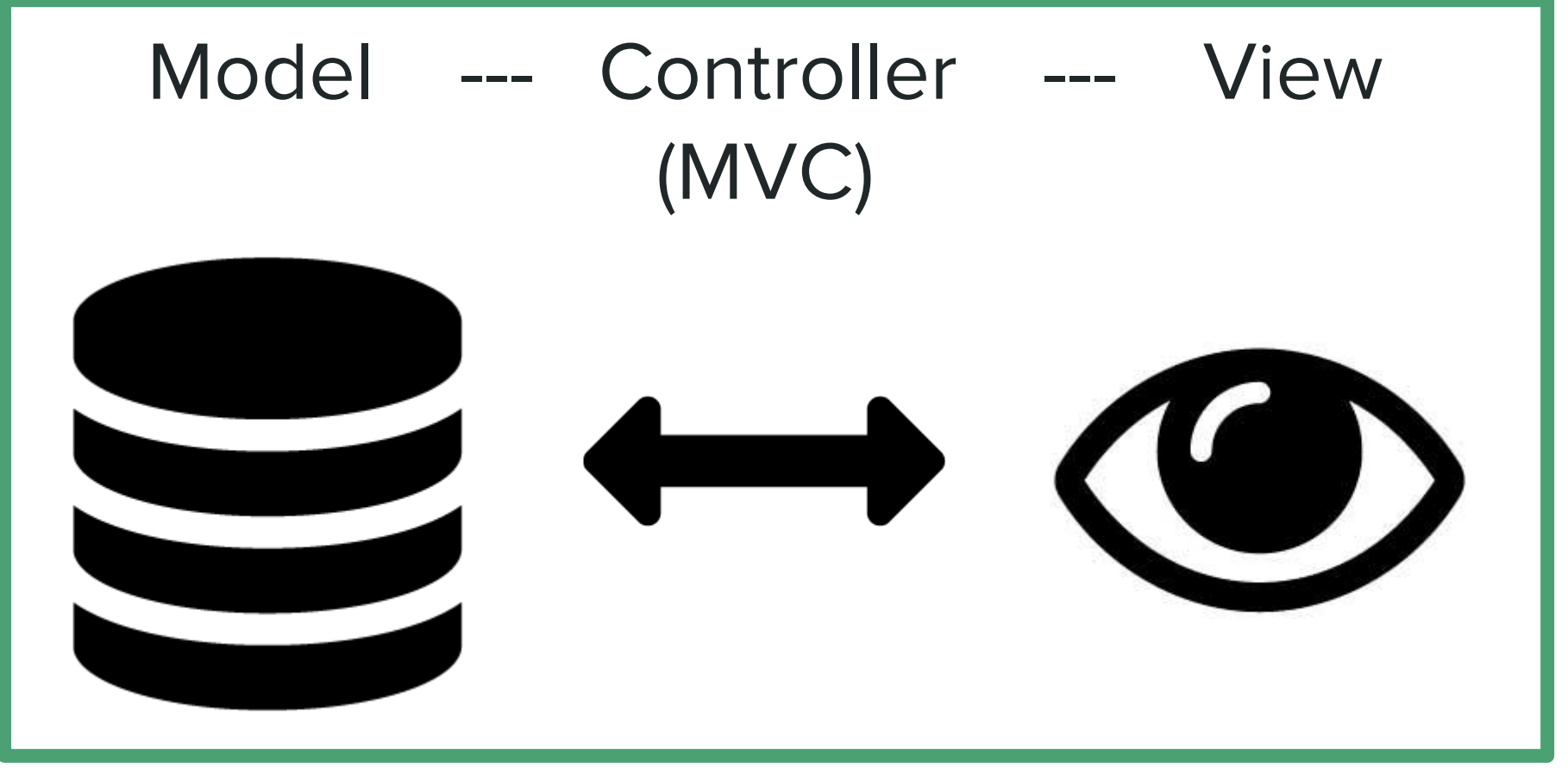

### **Wordpress themes**

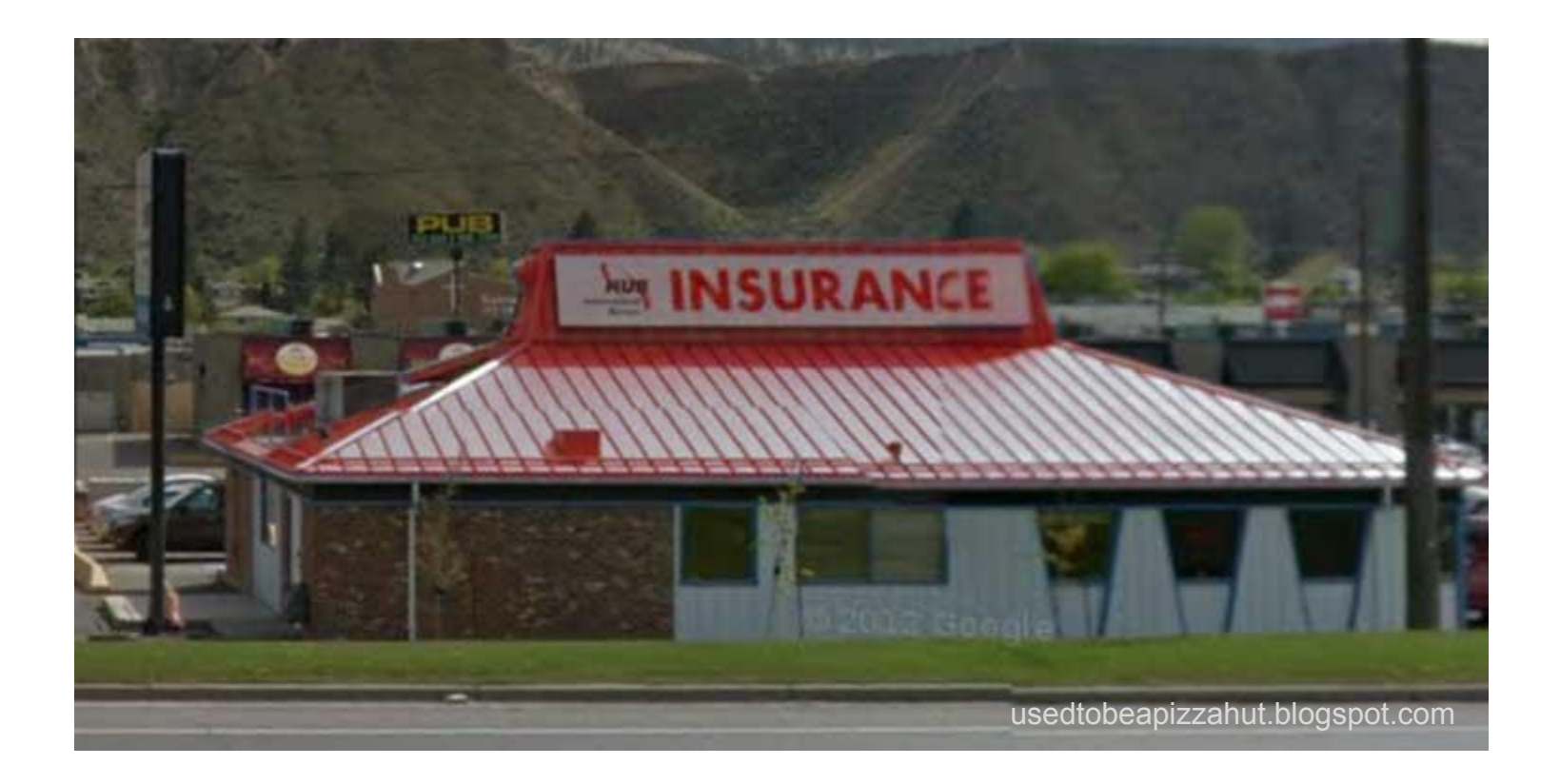

### Which is how you end up with a confusing mess!

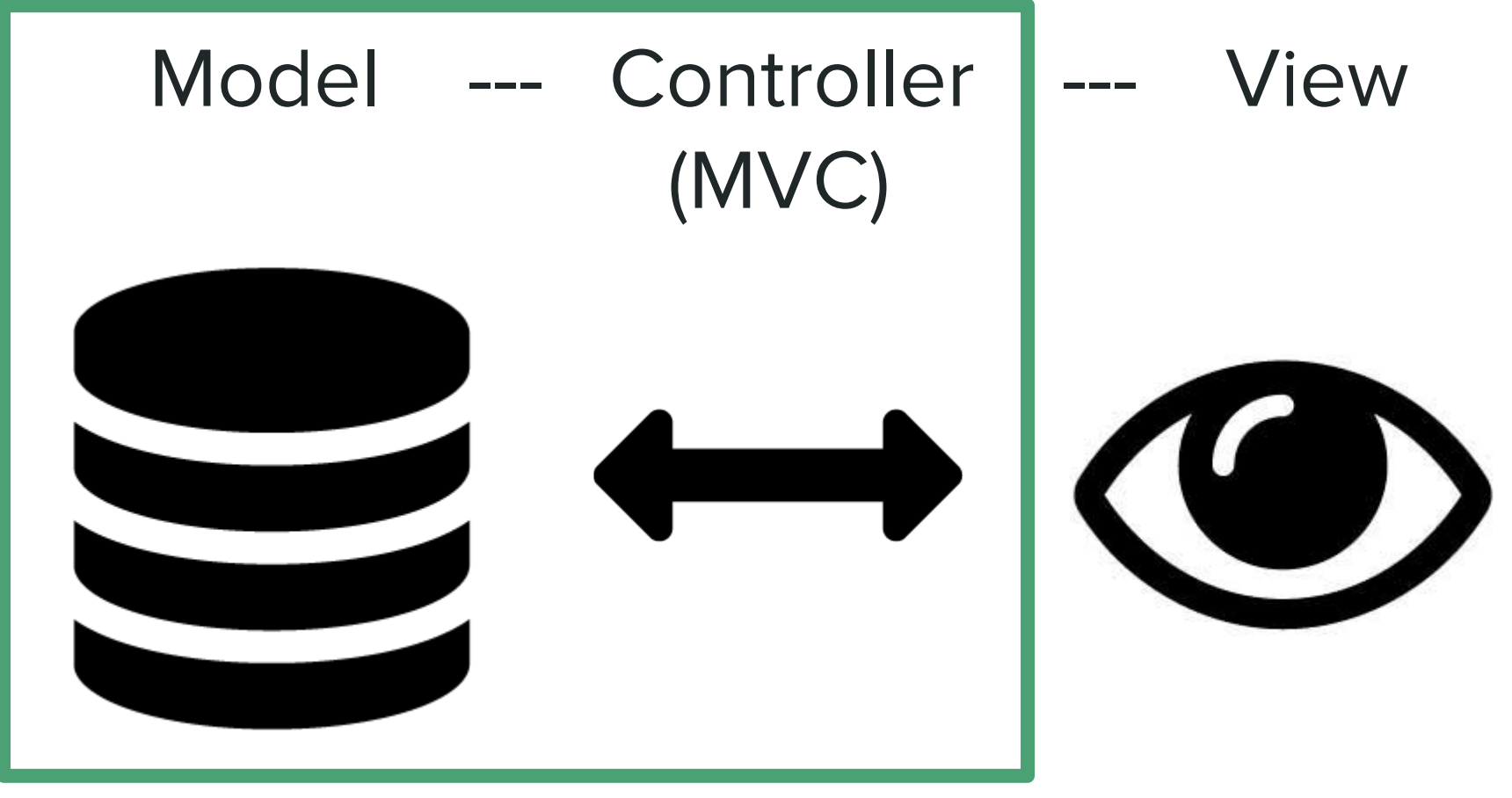

### **Wordpress plugins**

# But why Pods and not another plugin?

### The comparison chart!

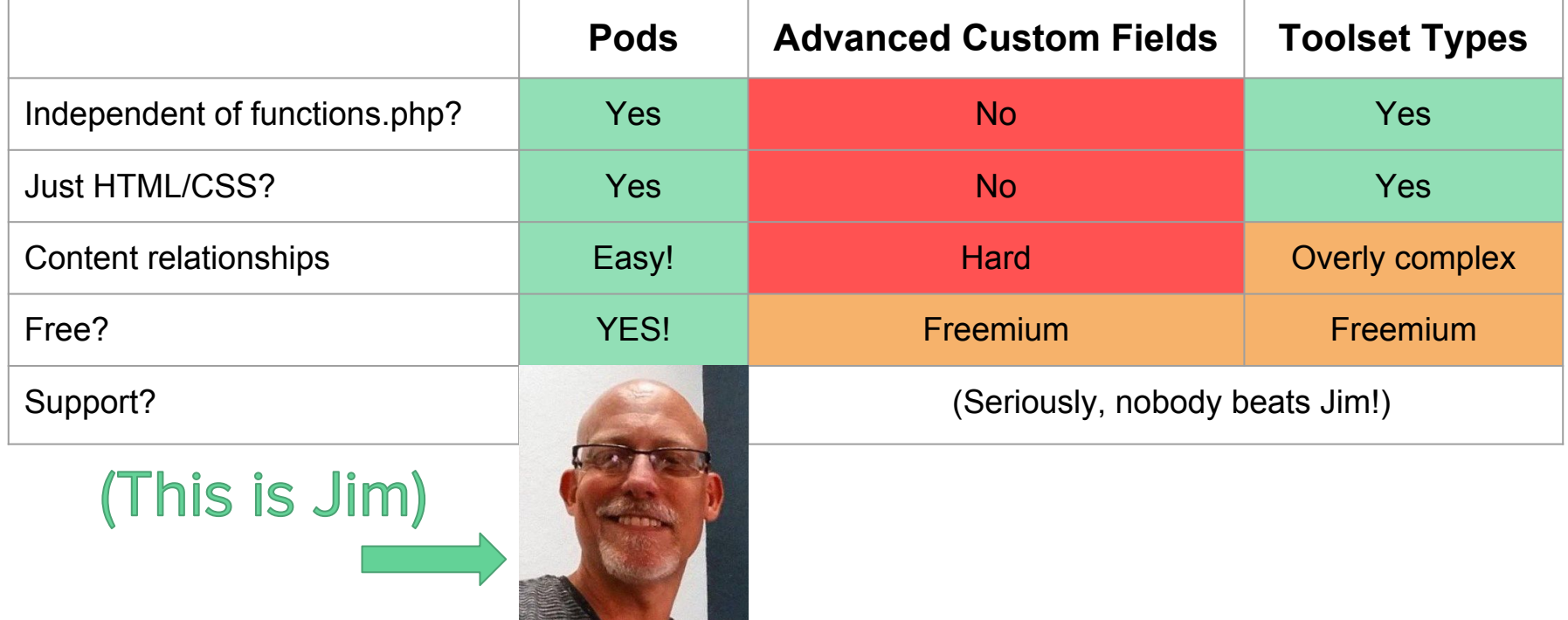

# Demo time!

(What you're all here for!)

## The saga of IA Summit.org

In the recent past:

- Migration from incomplete Drupal project
- Slate wiped clean every year

Yearly rotation of organizing committee:

- Website team might change (no documentation!)
- Theme might change

### What to do with content strategy???

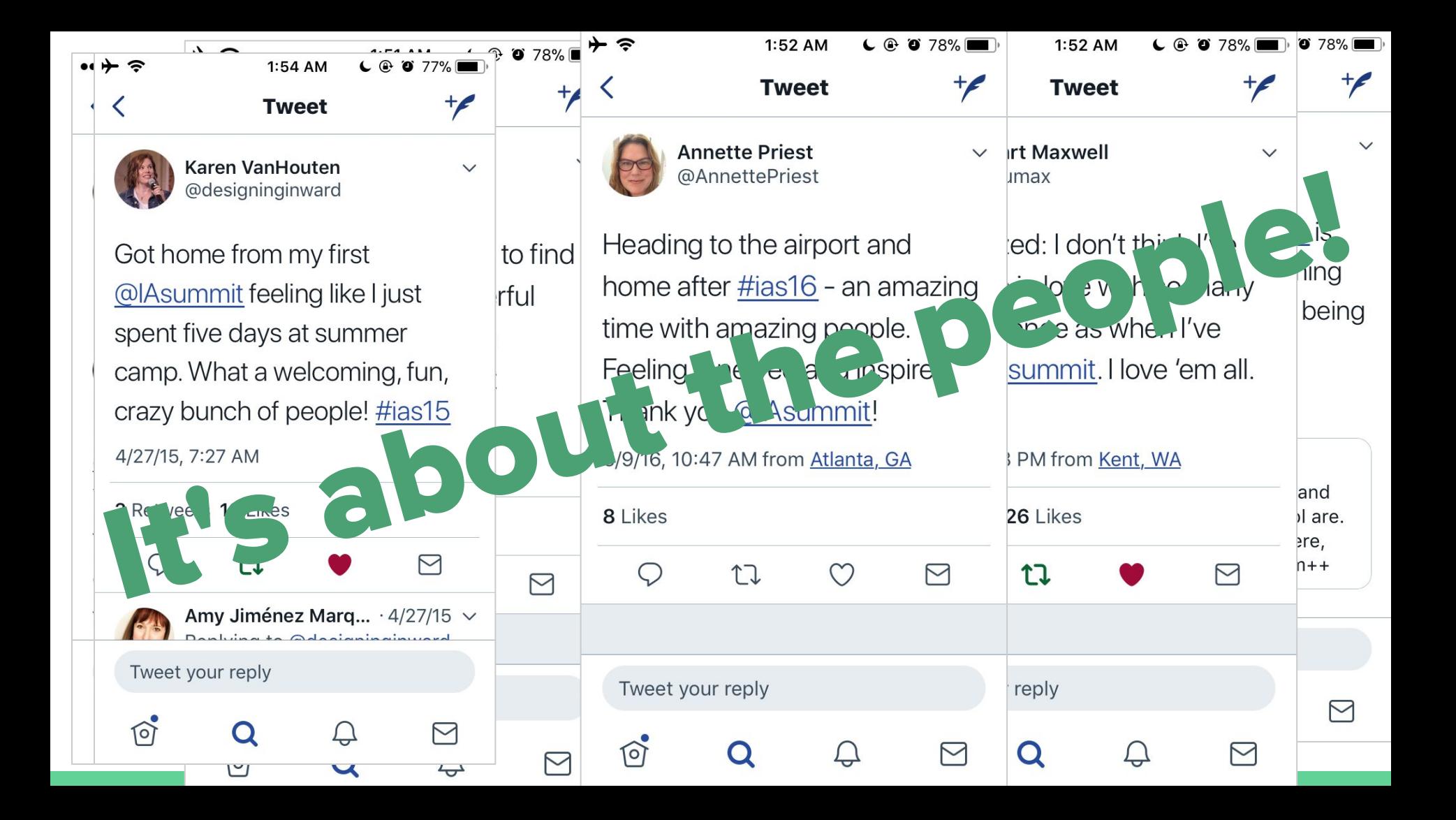

## Connecting **Speakers** to Talks and Posters

**"Person" CPT using Pods template to show single instance**

Connected "Talk" CPTs

Connected "Poster" CPT

Connected extended regular WP post

#### **Dan Kivn**

Dan Klyn is an information architect from the United States and co-founder of The Understanding Group (TUG). He's interested in planning, strategy, and architecture for places made of information. He likes coffee an awful lot and teaches information architecture at the University of Michigan, School of Information. Klyn's research is focused on applying the teachings of Richard Saul Wurman and Christopher Alexander in digital practice. In April 2018, he completes a 2-year term as President of the Information Architecture Institute.

#### **IA Summit talks**

- . The Understanding Bee (IA Summit 2015 Main Conference) Talk)
- Architecture, Information Architecture, and the Truth-Closing Plenary (IA Summit 2017 Keynote)
- · Because McLuhan (IA Summit 2014 Main Conference Talk)
- What Before How: Making a Home for Information Architecture (IA Summit 2013 Main Conference Talk)
- Does Form Really Follow Function? Learning from Louis Sullivan (IA Summit 2018 Pre-Conference Workshop)
- · Toward an Information Architecture Curriculum and Canon: A Roundtable Discussion (IA Summit 2011 Main Conference Talk)

#### **IA Summit posters**

- · Claude Shannon: Father of the Mother of the Invention of Information Architecture (IA Summit 2017)
- The Nature of Information Architecture (IA Summit 2013)

Interviews, blog posts, and more!

• Terence Fenn, Jason Hobbs, & Dan Klyn - Human-Centered Design and IA (IA Summit 2017 Workshop)

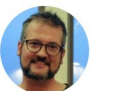

and speaker

**LinkedIn profile** Twitter: @danklyn Website: http://wildlyappropriate.com/

Past IA Summit roles: keynote speaker

Current role

Photo

**Fields in "Person" CPT:**

Past roles

- **LinkedIn URL**
- Twitter handle
- Website
- **● Past talks**
- **● Posters**
- **● Related posts**

## Pulling Speaker info into **Talks**

**show single instance**

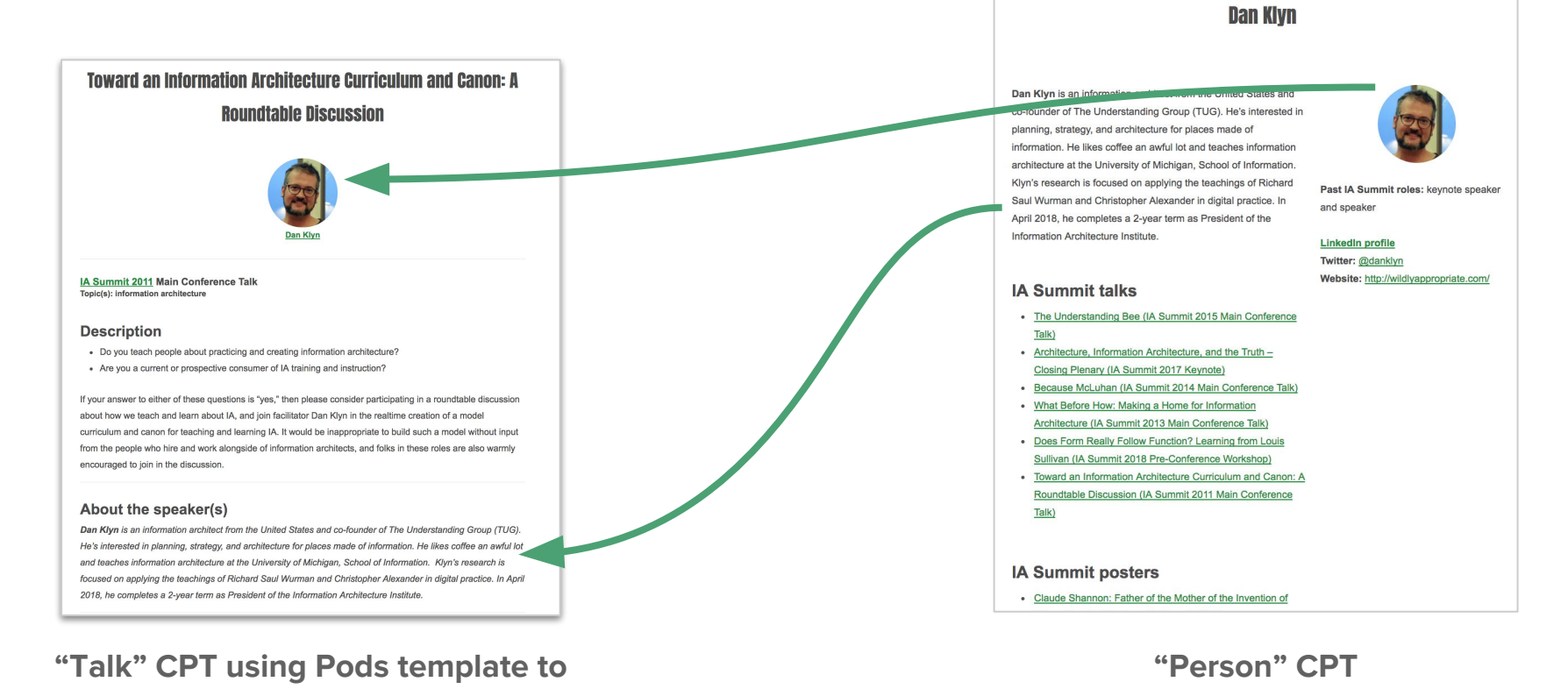

### Pulling Speaker info into **Posts**

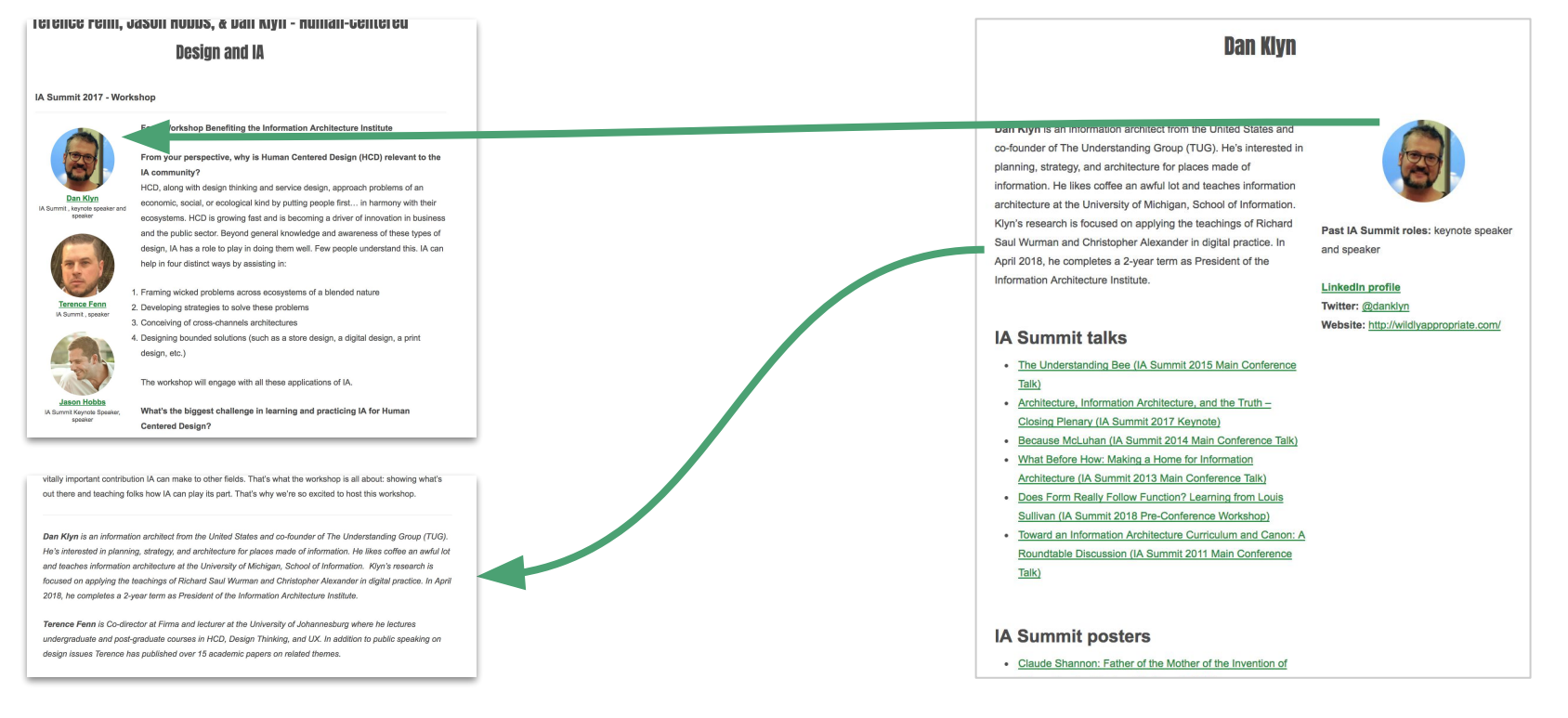

**"Person" CPT**

**WordPress posts (extended by Pods) using Pods template to show single instance**

# Demo: Custom post types & taxonomies

## Building Pods Templates in dashboard

- Can replace any built-in page templates
- HTML, CSS and ["Magic Tags"](https://pods.io/docs/build/using-magic-tags/)
- Built-in conditionals and repeater for multiple instances

## Ex: Conditional layouts in template

**Architecture. Information Architecture, and the Truth - Closing Plenary** 

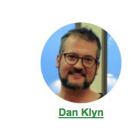

#### IA Summit 2017 Keynote Topic(s): culture, design, ethics, information architecture, and place

About the speaker(s) Dan Klyn is an information architect of The Understanding Group (TUG). and architecture for places made of lot and teaches information architect School of Information. Klyn's resear teachings of Richard Saul Wurman practice. In April 2018, he completes Information Architecture Institute.

**Retrospectives** 

#### **Description**

We are honored to have Dan Klyn, President of the IA Institute and Co-founder of the Understanding Group, present this year's closing plenary. A Summit tradition started at the 2005 IA Summit in Montreal, the closing plenary is a special keynote presentation at the end of the Summit. To cap off IAS17, Dan will put this year's conversation into the larger context of the future of our practice and our community.

#### About the speaker(s)

Dan Klyn is an information architect from the United States and co-founder of The Understanding Group (TUG). He's interested in planning, strategy, and architecture for places made of information. He likes coffee an awful lot and teaches information architecture at the University of Michigan, School of Information. Klyn's research is focused on applying the teachings of Richard Saul Wurman and Christopher Alexander in digital practice. In April 2018, he completes a 2-year term as President of the Information Architecture Institute.

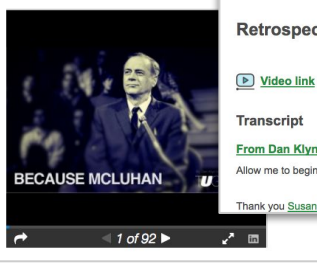

#### **Retrospectives**

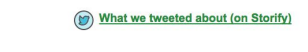

#### From Dan Klyn's Medium blog Allow me to begin with some thank-yous.

Thank you Susan Mercer, Dave Cooksey and Marianne Sweeney for the countless hours of hard work you put in

### **"Talk" CPT using Pods template to show single instance**

nterested in planning, strategy, and architecture for places made of information. He likes coffee an awful lot eaches information architecture at the University of Michigan, School of Information, Klyn's research is ed on applying the teachings of Richard Saul Wurman and Christopher Alexander in digital practice. In April he completes a 2-year term as President of the Information Architecture Institute.

Rovce is President of The Understanding Group (TUG), an information architecture consulting practice I in Ann Arbor, MI. Bob has 25+ years' experience helping build and launch technology-focused product ervice firms, and 5 years' experience coaching early stage companies and startups.

### trospectives

 $\left(\frac{\partial \mathbf{p}}{\partial \mathbf{p}}\right)$  ,  $\left(\frac{\partial \mathbf{p}}{\partial \mathbf{p}}\right)$  ,

**VHAT BEFORE HOW AKING A HOME** 

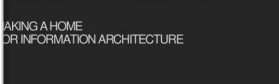

 $1071$ 

### ● Video link

- Audio shortcode
- **•** Storify link

#### Audio  $\triangleright$  00:00  $\equiv$  00:00  $\equiv$

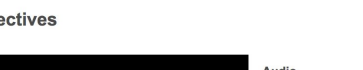

**U**C Understanding

 $\angle$  in

### **Fields in "Talk" CPT:**

**● Speakers**

**•** Transcript ● Embeds

### Ex: Repeated instances

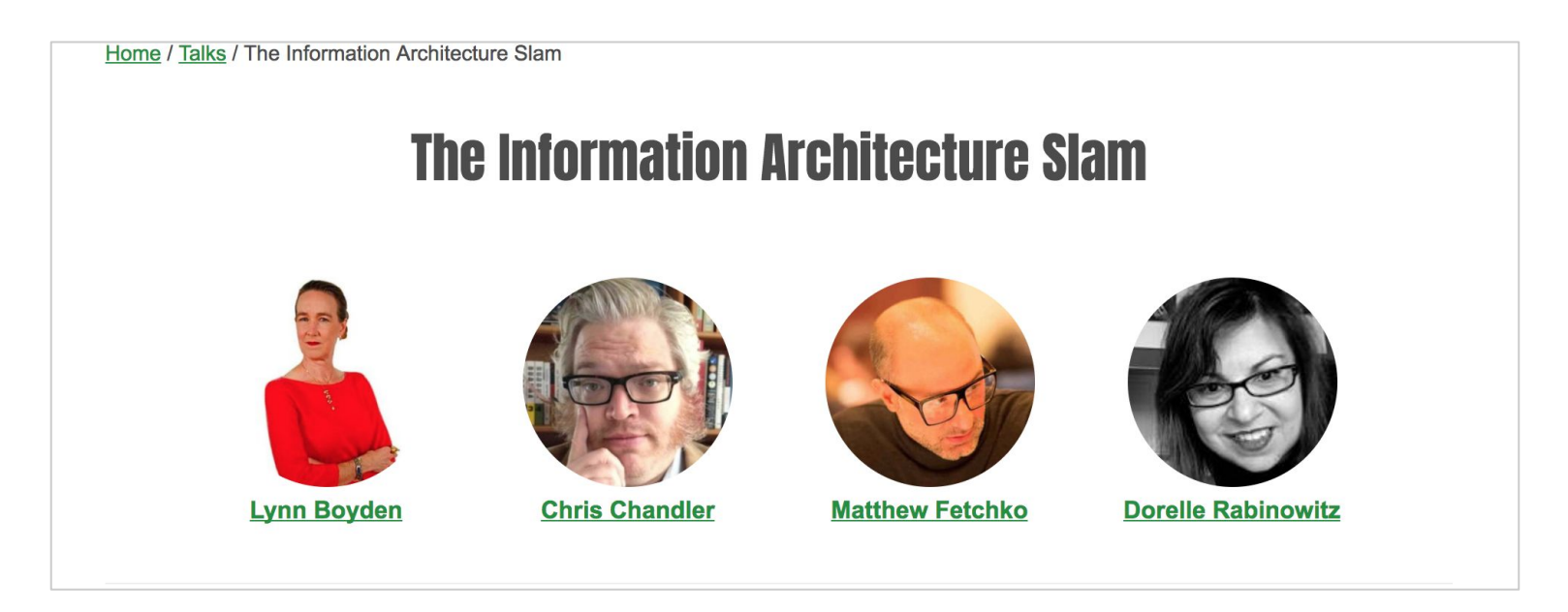

**"Talk" CPT with multiple speakers**

# Demo: Pods Templates

### Putting it all together...with shortcodes!

- Insert Pods content into WP pages or posts
	- Single item
	- List of items
	- Field from single item
	- Field from current item
	- Form for editing Pods
- Use SQL calls to filter in shortcode

## Filtering with shortcodes

**WP Page displaying multiple "Person" Pod items**

(Past presenter page displays speakers that have a past role but no current role.)

#### **The People of IA Summit** This year's co-chairs **Coco Chalfant Nathaniel Davis Stuart Maxwell** @orangelemons52 @iatheory @stumax IAS18 Co-Chair IAS18 Co-Chair IAS18 Co-Chair Past speaker Past poster presenter and speaker Post engaker and volunteer **Keynote Speakers Elise Roy Jason Hobbs Marcia Bates** @EliseRoy @mjbinfo @ihobbs za IAS18 Keynote Speaker IAS18 Keynote Speaker IAS18 Keynote Speaker Past speaker **Marsha Haverty Seth Earley** @miane h @sethearley IAS18 Keynote Speaker IAS18 Keynote Speaker Past speaker **Session Speakers**

Where current role is "co-chair"

Where current role is "keynote speaker"

Where current role is "speaker"

# (Short) Demo: Shortcodes

## Thanks!

(Any questions?)

Contact me:

[design@anitacheng.com](mailto:design@anitacheng.com)

@anitaycheng on Twitter